**CentreCOM® LA-98**

## NetWare 5

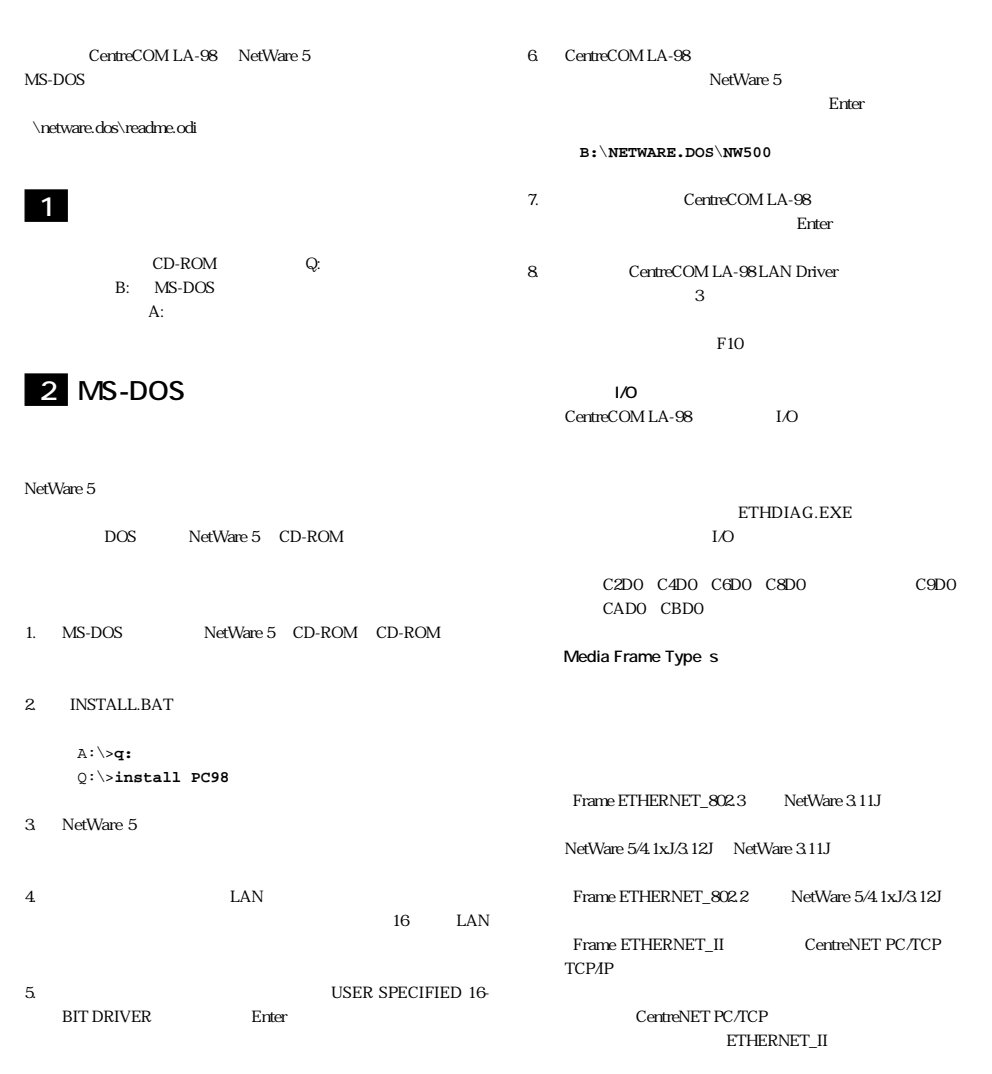

PN J613-M3432-00 Rev.A 981209

## **・Optional Node Address** Node Address 8. LAN  $F10$ 9. NetWare 5  $10$ NetWare 5 **3 1** *T* NetWare 5 C:\NOVELL\ClLIENT32 STARTNET.BAT NET.CFG AUTOEXEC.BAT STARTNET.BAT SET TZ= STARTNET.BAT NET.CFG STARTNET.BAT NET.CFG "install dosv" CentreNET PC/TCP NET.CFG STARTNET.BAT SET NWLANGUAGE=NIHONGO A:\NOVELL\CLIENT32\NIOS.EXE LOAD A:\NOVELL\CLIENT32\NBIC32.NLM LOAD A:\NOVELL\CLIENT32\LSLC32.NLM LOAD A:\NOVELL\CLIENT32\CMSM.NLM LOAD A:\NOVELL\CLIENT32\ETHERTSM.NLM LOAD A:\NOVELL\CLIENT32\LA98.LAN FRAME=ETHERNET\_802.2 PORT=C8D0 LOAD A:\NOVELL\CLIENT32\TRANNTA.NLM LOAD A:\NOVELL\CLIENT32\IPX.NLM LOAD A:\NOVELL\CLIENT32\SPX\_SKTS.NLM LOAD A:\NOVELL\CLIENT32\CLIENT32.NLM **NET CEG** Link Driver LA98 PORT C8D0 FRAME Ethernet 802.2 NetWare DOS Requester FIRST NETWORK DRIVE F NETWARE PROTOCOL NDS BIND SHORT MACHINE TYPE PC98 LONG MACHINE TYPE NEC\_PC RESOLVE NAME USING PRIMARY OFF NTOS LINE DRAW CHARS " Protocol IPX IPX SOCKETS 40 NET.CFG NetWare 5 aaaa  $(1)$  and  $(2)$  and  $(3)$  and  $(4)$  and  $(5)$  and  $(6)$  and  $(7)$  and  $(8)$  and  $(8)$  and  $(9)$  $\left( \begin{array}{c} \end{array} \right)$  $\overline{a}$  $2$  $\overline{3}$  $4$  $©1998$ CentreCOM CentreNET NetWare Novell

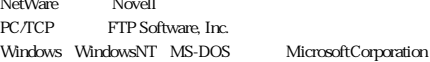

1998 12 9 Rev.A

**2**